## **xrDO\_Light**

Материал из xrWiki

xrDO\_Light предназначен для просчёта освещения детальных объектов (трава, листья на земле и т.п.). Запускается из командной строки.

## **Параметры командной строки**

Команда:

xrDO\_Light -f <имя\_уровня> ----------------------------

Обязательный параметр:

## ■ **-f <имя\_уровня>**

Запустить просчёт освещения детейлов из указанного уровня.

Дополнительные опции:

■ **-? или -h**

Вывести краткую справку по основным командам.

■ **-o**

Модифицировать опции построения уровня (только для компиляторов ТЧ).

Опции улучшенных компиляторов:

■ **-norgb**

Отключить расчёт освещения для статики.

■ **-nosun**

Отключить расчёт солнечного освещения для статики.

## **Тонкие моменты**

- Компиляцию нельзя поставить на паузу, но можно прервать, и при повторном запуске с большей долей вероятности процесс продолжится не с самого начала.
- Можно запускать целевую карту во время компиляции.
- Как и в случае с [xrLC](http://xray-engine.org/index.php?title=xrLC), компьютер можно отправлять в спящий режим.

Источник — [«https://xray-engine.org/index.php?title=xrDO\\_Light&oldid=1170»](https://xray-engine.org/index.php?title=xrDO_Light&oldid=1170)

[Категория:](http://xray-engine.org/index.php?title=%D0%A1%D0%BB%D1%83%D0%B6%D0%B5%D0%B1%D0%BD%D0%B0%D1%8F:%D0%9A%D0%B0%D1%82%D0%B5%D0%B3%D0%BE%D1%80%D0%B8%D0%B8)

[X-Ray SDK](http://xray-engine.org/index.php?title=%D0%9A%D0%B0%D1%82%D0%B5%D0%B3%D0%BE%D1%80%D0%B8%D1%8F:X-Ray_SDK)

<sup>■</sup> Страница изменена 10 июня 2023 в 19:33.

<sup>■</sup> К этой странице обращались 8675 раз.

■ Содержимое доступно по лицензии [GNU Free Documentation License 1.3 или более поздняя](http://xray-engine.org/index.php?title=License) (если не указано иное).

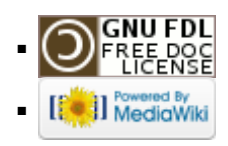